#### **Configuración Correo Gong**

2015-06-24 08:49 - Raúl Victoria Martín

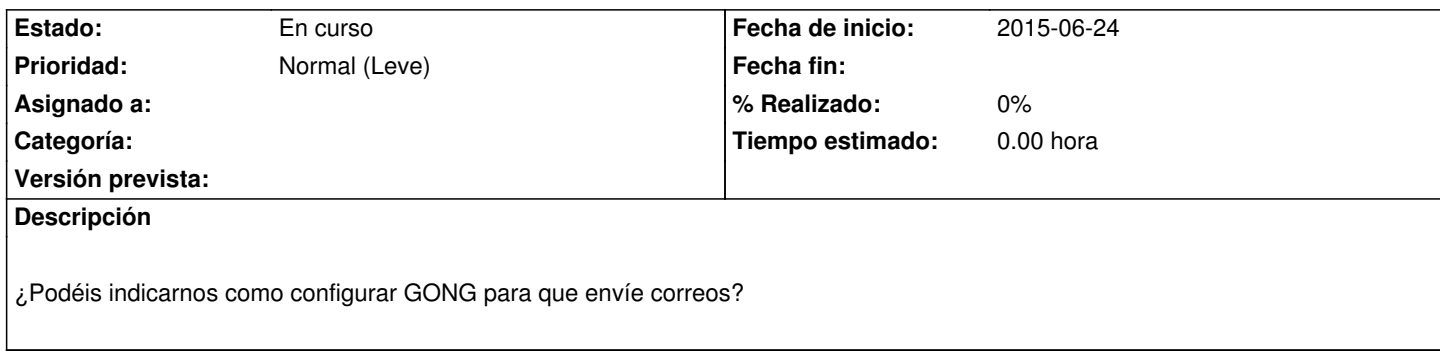

# **Histórico**

# **#1 - 2015-06-24 15:30 - Daniel Díaz**

*- Estado cambiado Nueva por En curso*

Escalada petición.

### **#2 - 2015-06-29 14:56 - Javier Picado**

No requiere más configuración que la propia para que el servidor pueda enviar correo electrónico. Si se necesita algo más complejo o no se quiere que el servidor pueda mandar correo electrónico hay que ir a la configuración de la gema action mailer, en este enlace podéis encontrar la configuración completa: http://guides.rubyonrails.org/action\_mailer\_basics.html .

#### **#3 - 2015-06-30 14:49 - [Raúl Victoria Martín](http://guides.rubyonrails.org/action_mailer_basics.html)**

Vamos a echar un vistazo a esto. A priori vemos algo que tenemos que investigar. Office 365 no permite enviar correos de manera anónima. Esto quiere decir que para enviar un correo el sistema debe de tener un usuario y una contraseña válida, además el emisor tiene que existir como usuario en la instancia. Creemos que el fichero que contiene la configuración del correo en Gong es único para todas las instancias, por lo que no vamos a poder particularizar a cada instancia, su usuario correspondiente. ¿Podéis confirmarnos si nuestra suposición sobre la configuración del correo es correcta?.

Nosotros mientras, vamos a investigarlo.

#### **#4 - 2015-06-30 15:46 - Javier Picado**

Se podría hacer que cada instancia tuviera una configuración distinta, pero; no es trivial y no está probado, quizá sería una buena mejor para versiones futuras.